Шаблон незобов'язуючої заявки на нову (збільшену) потужність

[commercial@tsoua.com](mailto:commercial@tsoua.com)

Додаток 1 до наказу ТОВ «Оператор ГТС України» № 397 від 11.05.2021

# **Шаблон незобов'язуючої заявки на нову (збільшену) потужність для замовників послуг транспортування ТОВ «Оператор ГТС України»**

## **Застереження**

Зверніть увагу, що в цьому шаблоні визначена інформація, необхідна ТОВ «Оператор ГТС України» для оцінки незобов'язуючих заявок на нову (збільшену) потужність.

Заповнена заявка замовника послуг транспортування може бути подана на запит суміжного оператора ГТС для складання звіту з оцінки ринкового попиту на нову (збільшену) потужність.

Надсилаючи заповнений шаблон на електронну пошту ТОВ «Оператор ГТС України», замовник послуг транспортування надає свою згоду на те, що цей документ, який містить всі дані від замовника послуг транспортування, може надаватися суміжним операторам ГТС.

[commercial@tsoua.com](mailto:commercial@tsoua.com)

#### **І. Передумови**

Для упорядкування процесу розвитку збільшеної (нової) потужності нові правила щодо збільшення потужності були включені Європейською комісією у Регламент Комісії (ЄС) 2017/459 від 16 березня 2017, яким запроваджується мережевий кодекс щодо механізмів розподілу потужності в газотранспортних системах та яким скасовується Регламент (ЄС) № 984/2013 (далі – «CAM NC»).

На виконання зобов'язань, взятих Україною перед ЄС у рамках Угоди про Асоціацію між Україною та ЄС, а також у рамках Договору про заснування Енергетичного Співтовариства, 11 лютого 2020 року НКРЕКП прийняла постанову № 370, якою транспонувала у Кодекс ГТС відповідні положення CAM NC щодо процедури нової (збільшеної) потужності, зокрема щодо проведення оцінки ринкового попиту на нову (збільшену) потужність. Після набуття чинності зазначених положень оператор газотранспортної системи зобов'язаний щонайменше кожного непарного року проводити оцінку ринкового попиту на нову (збільшену) потужність.

Нещодавно запроваджена процедура збільшення потужності передбачає декілька етапів, включаючи певні вимоги, які необхідно виконати, перш ніж можна буде ініціювати проєкт збільшення потужності та створювати нову потужність.

Процедура починається з фази оцінки ринкового попиту операторами ГТС після щорічного аукціону потужності. На початку цього етапу замовники послуг транспортування можуть подавати незобов'язуючі заявки протягом восьми тижнів після початку річного аукціону гарантованої потужності.

Замовники послуг транспортування також можуть подати свої незобов'язуючі заявки після цього строку. У цьому випадку ТОВ «Оператор ГТС України» може вирішити, чи можна такі заявки включити до поточної оцінки попиту, чи вони будуть використані при проведенні наступної оцінки.

Цей документ є шаблоном, у якому замовники послуг транспортування можуть вказувати необхідну інформацію для проведення оцінки ринкового попиту. Після заповнення замовником послуг транспортування та надсилання заповненого шаблону на електронну адресу ТОВ «Оператор ГТС України», ТОВ «Оператор ГТС України» на підставі заявок сформує звіт з оцінки ринкового попиту, де буде відображена агрегована інформація щодо попиту.

[commercial@tsoua.com](mailto:commercial@tsoua.com)

#### **II. Незобов'язуючі заявки на нову (збільшену) потужність**

Для подання незобов'язуючих заявок на нову (збільшену) потужність відповідно до вимог, зазначених у пунктах 6 та 7 глави 1 розділу ХХ Кодексу ГТС, будь ласка, надайте таку інформацію:

- (1) міждержавне з'єднання та напрям потоку;
- (2) газовий рік (роки);
- (3) розмір потужності, яку потрібно збільшити або побудувати;
- (4) інформація щодо подання незобов'язуючих заявок на нову (збільшену) потужність іншим операторам газотранспортних систем;
- (5) причини, які обумовлюють подачу Вами незобов'язуючої заяви на нову (збільшену) потужність.

Будь ласка, заповніть всю інформацію, запитувану в колонках (1) - (5), у таблиці нижче.

Шаблон незобов'язуючої заявки на нову (збільшену) потужність

[commercial@tsoua.com](mailto:commercial@tsoua.com)

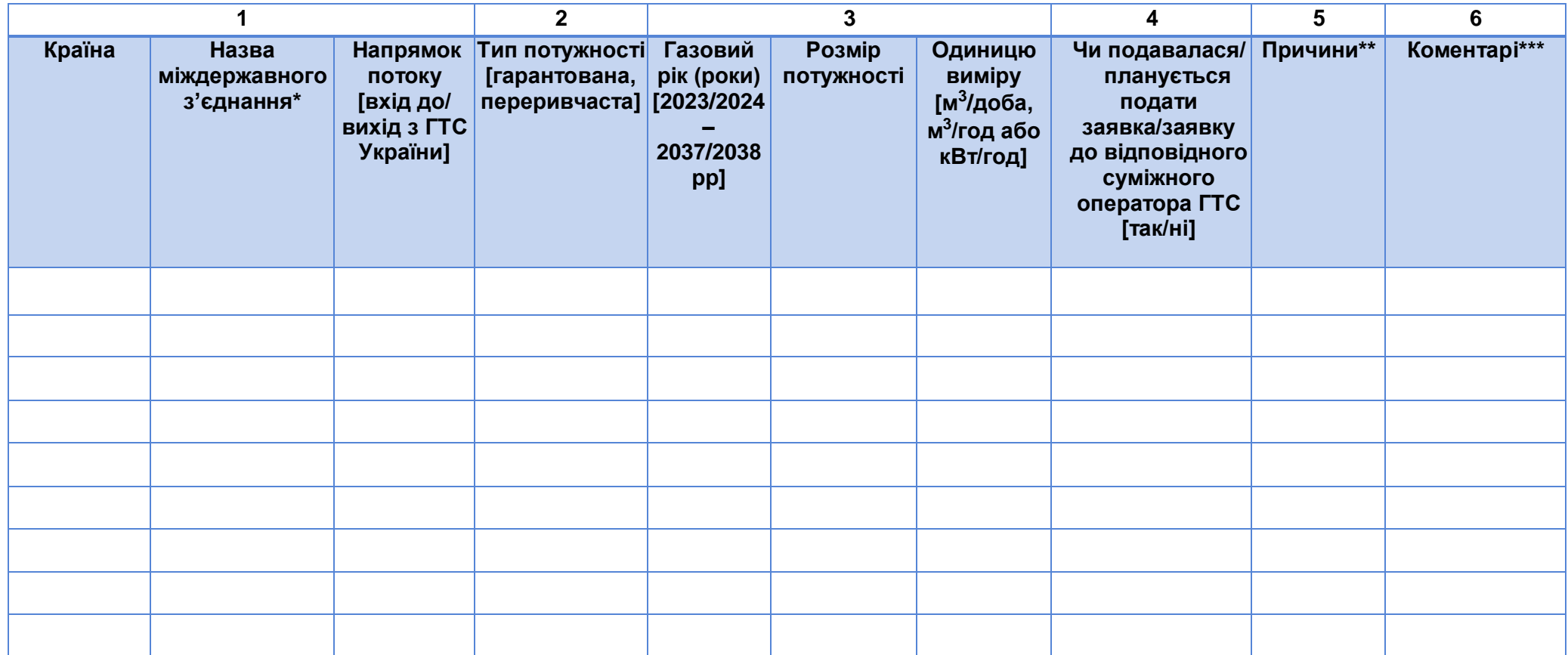

\* якщо точка міждержавного з'єднання в списку відсутня, в полі «Назва міждержавного з'єднання» оберіть «Інше».

\*\* вкажіть причини, які обумовлюють подачу Вами незобов'язуючої заявки на нову (збільшену) потужність.

\*\*\* якщо Вас цікавить продукт на менш тривалий період (квартал, місяць), ніж газовий рік – вказуйте в полі «коментарі» уточнюючі періоди.

[commercial@tsoua.com](mailto:commercial@tsoua.com)

### **ІІІ. Інформацію про компанію та контактну особу**

Будь ласка, вкажіть нижче (у правій колонці) контактну інформацію вашої компанії, а також представника (представників), з яким можна зв'язатися щодо незобов'язуючої заявки:

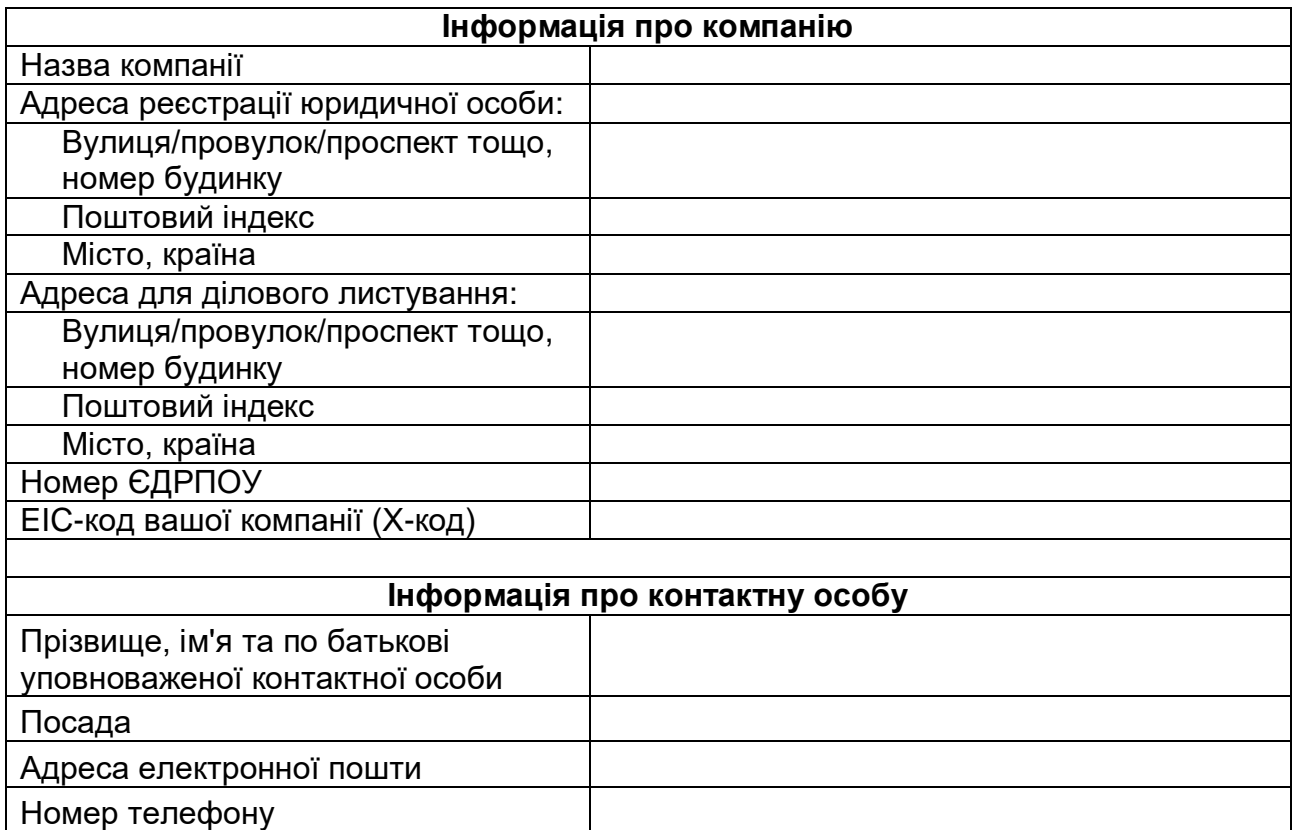

Дата: \_\_\_\_\_\_\_\_\_\_\_\_\_\_\_\_\_\_\_\_\_\_\_\_

 *(ПІБ керівника підприємства) (підпис керівника підприємства, М.П.)*

\_\_\_\_\_\_\_\_\_\_\_\_\_\_\_\_\_\_\_\_\_\_\_\_\_\_\_\_\_ \_\_\_\_\_\_\_\_\_\_\_\_\_\_\_\_\_\_\_\_\_\_\_\_\_\_\_\_\_\_\_\_